## **DEFINE EVENT**

The DEFINE EVENT command permits you to establish actions that are triggered when specified events occur on your VSE system.

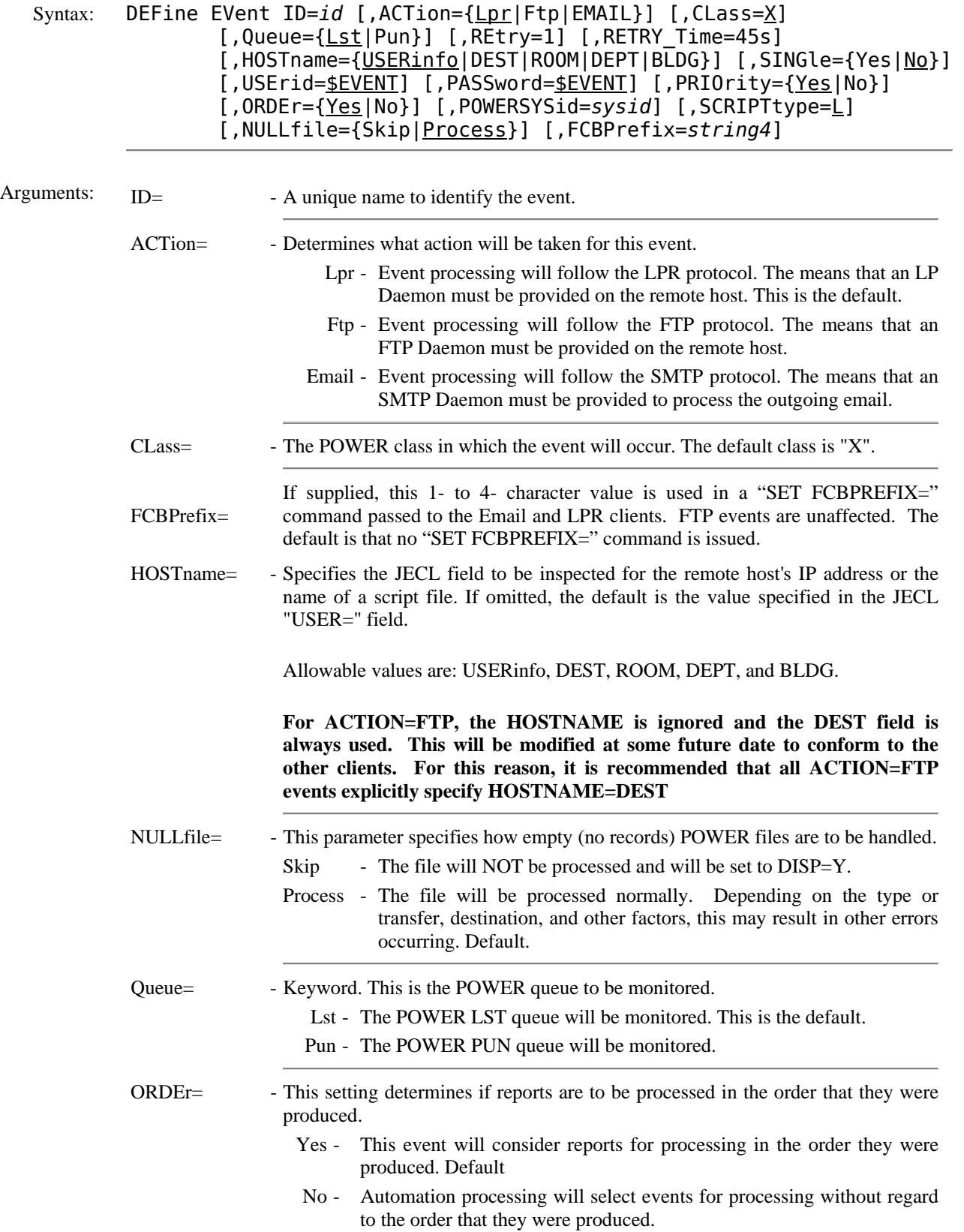

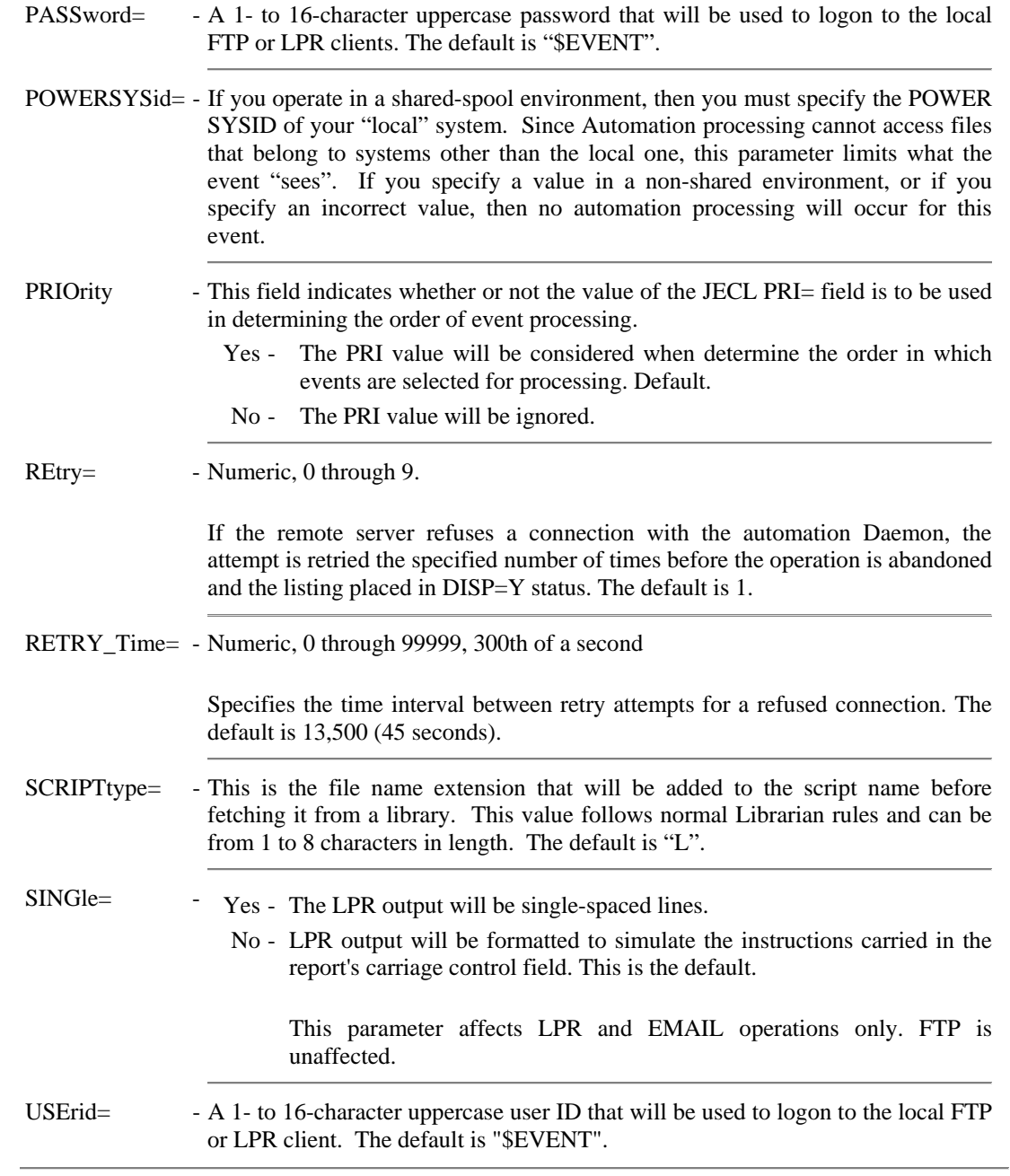

Example:

## **DEFINE EVENT** *(continued)*

```
IPN237I set auto_time=1500 
IPN268I AUTO_TIME now set to 1500 300th sec 
IPN237I set max_ftp=3 
IPN268I MAX_FTP now set to 3 
IPN237I define event,id=autoftp1,type=power,queue=lst,class=x,action=ftp 
IPN237I define event,id=autoftp2,type=power,queue=pun,class=x,action=ftp 
IPN237I define event,id=autolpr1,type=power,queue=lst,class=y,action=lpr, - 
IPN237I hostname=dest 
TCP900I Startup ClientD PowerSysid:N PnetNodeId: Addr:00633050 
IPN237I query events 
IPN253I << TCP/IP Events >> 
IPN587I Event Pause Interval: 1500 (5 Seconds) 
IPN273I Maximum LPR Events: 5 Current Events: 0 
IPN273I Maximum FTP Events: 3 Current Events: 0 
IPN273I Maximum Email Events: 1 Current Events: 0 
IPN426I Event ID: AUTOLPR1 
IPN428I Class: Y, Queue: LST, Action: LPR, POWER SYSID: 
IPN427I Priority: Yes, Order: Yes, Script: L 
IPN429I Host field: DEST, User ID: $EVENT, Single: N 
IPN430I Action: LPR, Retries: 1, Time: 45 sec 
IPN426I Event ID: AUTOFTP2 
IPN428I Class: X, Queue: PUN, Action: FTP, POWER SYSID: 
         Priority: Yes, Order: Yes, Script: L
IPN429I Host field: USER, User ID: $EVENT, Single: N 
IPN430I Action: FTP, Retries: 1, Time: 45 sec 
IPN426I Event ID: AUTOFTP1 
IPN428I Class: X, Queue: LST, Action: FTP, POWER SYSID: 
IPN427I Priority: Yes, Order: Yes, Script: L 
IPN429I Host field: USER, User ID: $EVENT, Single: N 
IPN430I Action: FTP, Retries: 1, Time: 45 sec
```
- Notes: LPR is a spooling protocol. This means that the remote Daemon must accept the entire transmission and store it in some manner. Some printers pretend to be Daemons without sufficient capacity to accept and buffer an entire transmission. When the printer runs out of paper or its buffer is exhausted, it either closes its transmission window (and LPR hangs until it can complete the transmission) or it simply stops acknowledging our transmissions. In the latter case, LPR eventually times out and the error recovery procedures are performed.
	- According to the published standards for LPR/LPD, if a transmission fails for any reason, retransmission starts at the beginning of the file.
	- If a remote LPD refuses a connection, it is considered to be a communications error and error recovery procedures are initiated.
	- To prevent degradation of service to other network users, auto LPR is single-threaded. This is because a properly configured LP Daemon accepts data as fast as it can be transmitted. Concurrent LPR operations run the risk of swamping a physical network. See the SINGLEDEST command.
	- Pseudo LPD devices that cannot speedily and reliably receive complete transmissions can seriously reduce throughput.
	- Any report that fails to process after the requisite retries have been made is set to DISP=Y. This prevents continuous reprocessing of the same file.
	- See the *TCP/IP for VSE User's Guide* for more information about the DEFINE EVENT command, the use of the automatic FTP client, and the use of the automatic LPR client and email.
	- Be sure that the USERID and PASSWORD have been created with DEFINE USER and that the entry has sufficient authority to use either the FTP or LPR clients, as appropriate (email does not currently require this).
	- If a userid/password is required by POWER for spool access, then it can be specified by the "SET POWERUSERID" and "SET POWERPASSWORD" commands.

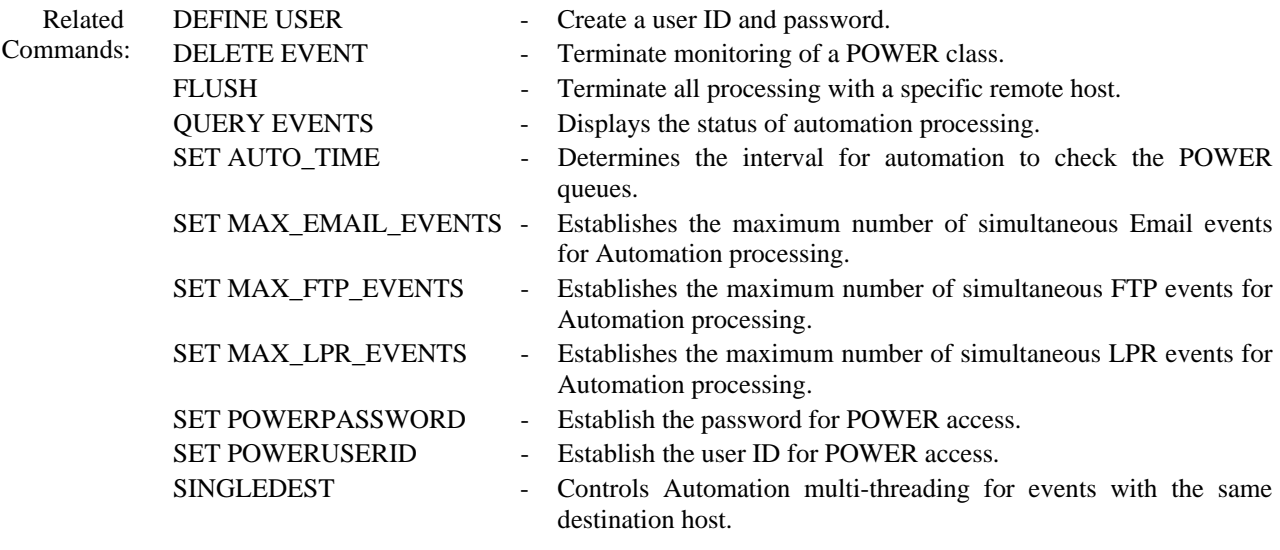